# APPLICATION OF COMPUTER TO RECONCILIATION OF BANK MONTHLY RETURNS

# (A CASE STUDY OF OFFICE OF AUDITOR-GENERAL FOR LOCAL GOVERNMENT AUTHORITY, MINNA NIGER STATE)

BY

## AMINU MOHAMMED LINAN

## PGD/MCS/96/97/069

# DEPARTMENT OF MATHEMATIC/COMPUTER SCIENCE. FEDERAL UNIVERSITY OF TECHNOLOGY, MINNA. NIGER **STATE**

NOVEMBER, 2004

# APPLICATION OF COMPUTER TO RECONCILIATION OF BANK MONTHLY RETURNS.

# (A CASE STUDY OF OFFICE AUDITOR-GENERAL FOR LOCAL GOVERNMENT AUTHORITY. MINNA NIGER STATE.

**BY** 

# AMINU MOHAMMED LIMAN PGD/MCS/96/97/069

# A PROJECT SUBMITTED TO THE DEPARTMENT OF MATHEMATICS/COMPUTER SCIENCE, FEDERAL UNIVERSITY OF TECHNOLOGY, MINNA IN PARTIAL FULFILMENT OF THE REQUIREMENTS FOR THE AWARD OF THE POST GRADUATE DIPLOMA IN COMPUTER SCIENCE.

NOVEMBER, 2004

## APPROVAL PAGE

 $\sim$   $\epsilon$ 

This project work has been read and approved by the under signed, as meeting the requirements of the Department of mathematics/computer science, Federal University of Technology Minna.

Prince R. Badmus Project-Supervisor

------------------------------

 $\mathbb{R}^n$ 

**Date** 

Mr. L.N. Ezeako **Head of Department** 

External Examiner

----------------------------Date

\_\_\_\_\_\_\_\_\_\_\_\_\_\_\_\_\_\_\_\_\_\_\_\_\_\_\_\_\_\_\_

Date

# **DEDICATION**

To my parents: Late Alhaji Adamu (Liman) Dana and Hajiya Amina (GOGO) Dama.

 $iv$ 

 $\sim 10^6$ 

 $\ddot{\phantom{a}}$ 

### **ACKNOWLEDGEMENT**

Almighty Allah for guiding me throughout  $\mathbf{m}$ v I thank programme in this institution.

Without the assistance and co-operation of some able people and bodies, this work would not have materialized. Therefore I am greatly indebted to such people and bodies, and thus express appreciation and gratitude to each and every one of them.  $mv$ Notable among them are my project supervisor, Prince R. Badmus. He gave me enough time and proper direction towards a successful write-up. I thank him very much. I wish to salute the current head of department-Mr. L.N Ezeako for his support and concern. I would also like to acknowledge the untiring efforts, support and understanding of all lecturers in the postgraduate diploma class. To my father Late Alhaji Adamu Liman Dama (may his soul rest in perfect peace Amin) and my mother Hajiya Amina (Gogo) for their support and guidance.

My gratitude also goes to my wife and children for their patience and encouragement.

t am also grateful to my brothers, friends and colleaques for giving me encouragement and support.

 $\sqrt{ }$ 

### **ABSTRACT**

Generally organization be private or public needs a more efficient, reliable and quicker way in preparing of their bank reconciliation statement of accounts.

With the modern technology, it has become imperative that bank monthly returns be computerized in order to provide adequate information on the financial status of the government at any time when required for a quick decision making on financial matters. It is based on this premise that is work looks more on the need for automation of bank month returns reconciliation. This will be greatly achieved by using a Dbase IV programming language.

# TABLE OF CONTENTS

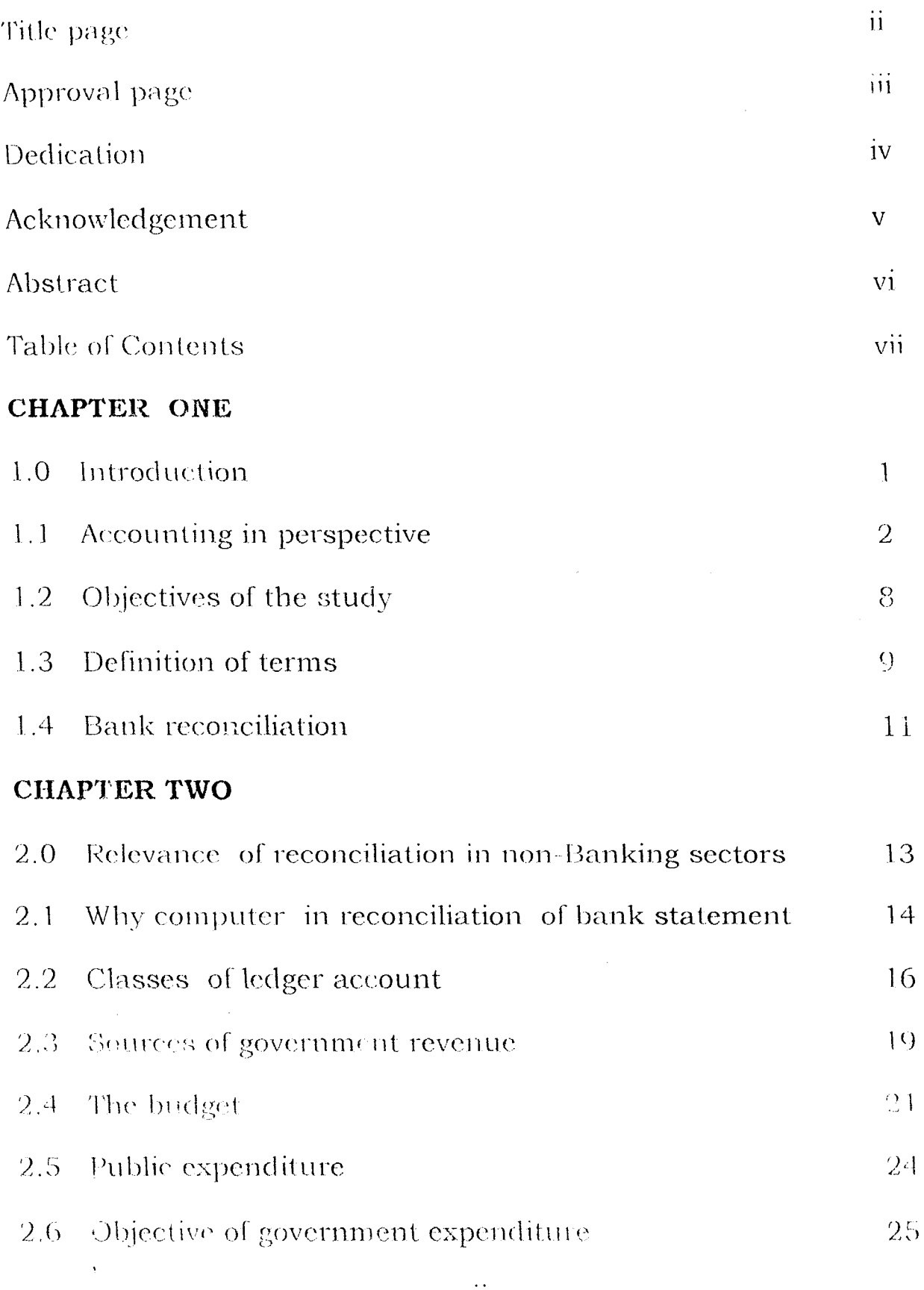

 $\label{eq:2} \frac{1}{\sqrt{2}}\left(\frac{1}{\sqrt{2}}\right)^{2} \left(\frac{1}{\sqrt{2}}\right)^{2}$ 

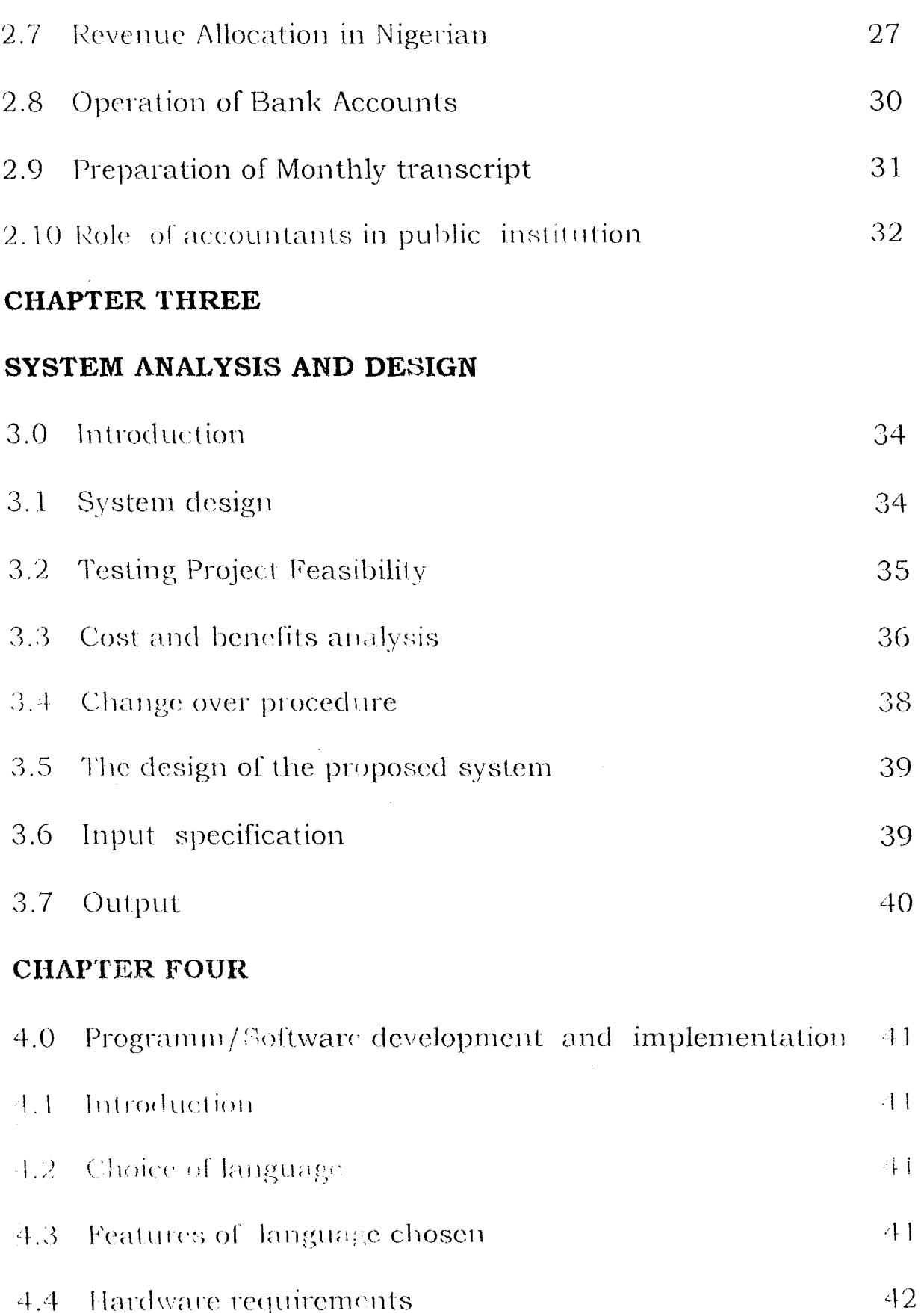

 $\bar{z}$ 

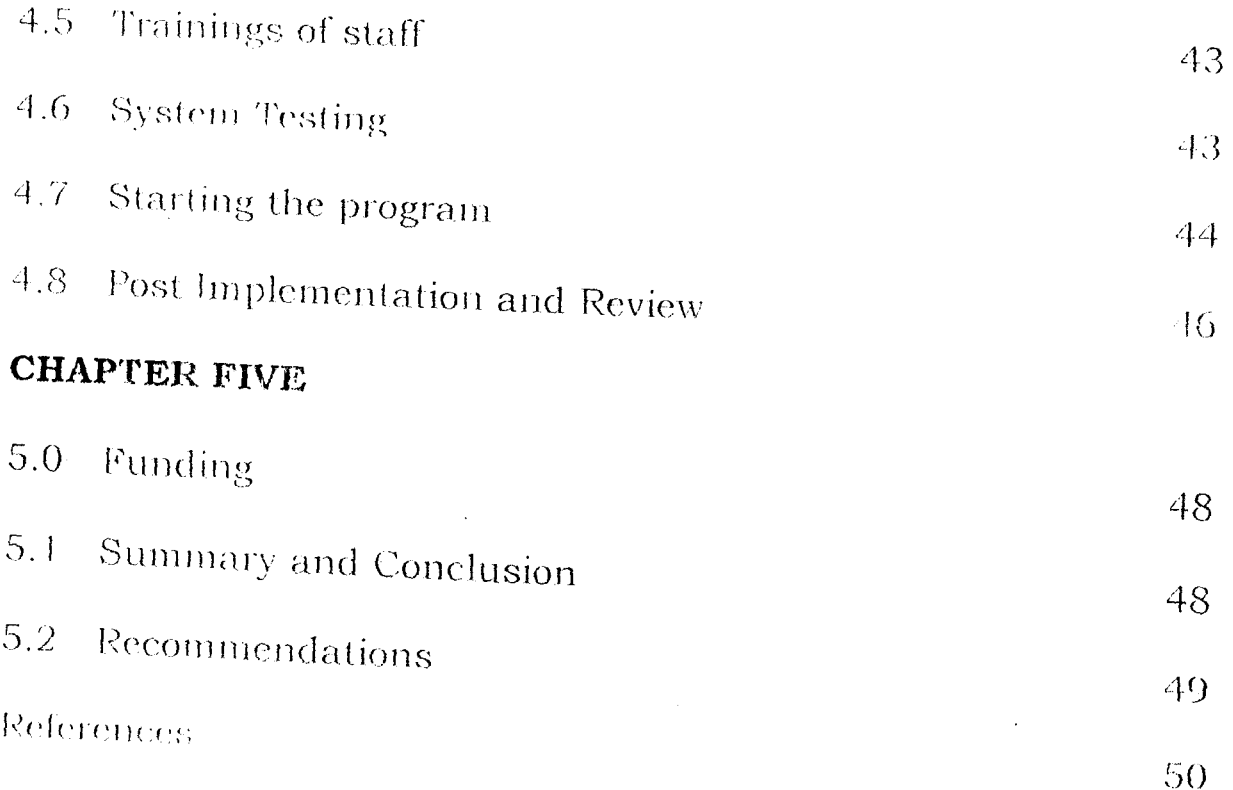

#### **CHAPTER ONE**

#### $1.0$ **INTRODUCTION**

To day, we are in era of information Technology, continuous existence of any organization depends on the volume of information generated and processed. Most organization whether government, business or social tend to be overwhelmed by paper work, for example in a Commercial outfit, where there are various transactions such as income, operating overheads, cost of materials, Asset and Liabilities and other related costs are posted in various accounts in the general ledger.

The totality of this reflects the total worth and profitability of the company.

This information needs to be analyzed for the executives to take both long and short decision, which will affect the running that for any organization to of the company. This implies continue to exist it must process the current generated information which will aid its operation and decision to achieve the set objectives; there is an unprecedented large volume of data being generated today in any business transaction. These data which are transformed to information need to be store for easy

 $\mathbf{I}$ 

referencing purpose hence the need for electronic computer system.

In the past five years, there has been a boost in the utilization of information technology for the running of business enterprises in Nigeria. Much of this has come about as a result of the advent of micro or personal computer. The application of compute therefore, enables business to meet up with the demand of increased economic activities nation wide. It also aids business in making decision that well help the business to thrive despite the competition from other firms.

However, many businesses are beginning to realize that computer systems can help them keep ahead of the competition, perhaps by providing new delivery system for services, or by supplying accurate and up to data information on which immediate decision can be based. This is because the information derives from the use of computer is more reliable and efficient than manual system. Amy Accountants found in playing their roles as financial advisers, auditors of financial custodians, they have to be reeducated in the new technology methodologies.

 $\overline{2}$ 

Having realized the need for the introduction of computer within the accounting profession, one must also not that the advent of office automation will lead to less utilization and movement of paper within the office. Vouchers, Journals and accountants traditional source or primary of the many documents would probably not exist as everything would have been entered directly into the computer.

The Nigeria Accounts in the future therefore, would have to learn to do without this traditional document and reports and instead, related and work with the computer.

# 1.1. ACCOUNTING IN PERSPECTIVE

In its very simplistic version, accounting is defined as the language of business. This derives from the fact the every business undertaking will seek to ensure periodically its ability to on in operation through sustained profit-making and stay management of its various assets both liquid and otherwise. techniques constitutes  $of$ **Accounting**  $\mathbf{a}$ means easy measurements of these and other relevant parameters which relate to the business world.

When viewed in a broader perspective, the meaning of the undertaking" will include any kind of term "business

organization be it commercial, religious or any other non-profit making institution, and of course even government. This is so because all have various transactions the bottom-line of which is financial and as such share a number of common problems with the ordinary business concerns. Therefore accounting is a pervasive subject transcending several boarders and very affecting the economic pulse of all organizations.

In an ever changing world, account has been adapted to a special roles, apart from the traditional role of number of historical record keeping leading to the preparations of various books of accounts, accounting and its tools are employed in management plans, production of various financial and specialized reports which aid their users (investors, shareholders, tax authorities etc.) to a more informed position and action.

Accounting has also aided development in technological and many other diverse fields by its direct impact of the overall financial progress of organization pursuing these goals.

the objectives of accounting and financial Generally, reporting are as follows:-

To provide financial information useful for determining  $\mathbf{i}$ . and predicting the flows. balances and

- evaluation of the results of prgrammes, **The**  $\overline{C}$ . activities and functions and their effectiveness in achieving their goals and objectives.
- The evolution of the equity with which the  $\overline{d}$ . burden of providing resources for government operations is imposed.

the above objectives, accounting is considered so Given important to an organisation such that without it, the immediate pecuniary will be experienced by the organisation. Accounting functions procedures and activities are carried out almost transaction takes place. All forms of fraud immediately committed can be more readily exposed by accounting system and procedures and practices is installed in the **business** organisation.

Furthermore, the accounting functions provide the working materials with which the audit function commences. In other words, without accounting function being carried out (Whether by an Accountant or an Auditor) the audit function cannot commence because it is the account (i.e financial statement) prepared that is being re-examined and reported on by the auditor.

Accounting in business, basically consists of management management costing inclusive accounting financial and management of the day-to-day care takes accounting basic to the profitability and information need and is  $SO<sub>2</sub>$ variability business. It makes use of business events in the past as well as helps to provide information on which to take immediate decisions and help in planning and projecting operation in the future in the form budgeting and profit planning.

is rather more traditional and Financial accounting historical record of business events and activities and the preparation of various books of accounts and financial statement such as ledger, Trial balance, profit and loss accounts and balance sheets for use by various parties (both within and outside the business). It is essentially the financial accounting reports that is subject to auditing.

Accounting is a basic functional and indispensable to business progress and prosperity. It takes care of business assets and liabilities, their safety, proper recording, efficient use and adhegence to management policies. It combines the three phases of the context of business events past, present and good accounting system ensure that errors and futurg. - $\Lambda$ 

 $\overline{\overline{7}}$ 

#### CLASSES OF LEDGER ACCOUNT  $2.2$

- Personal ledger:- This is a form ledger that records all  $\mathbf{i}$ . transactions between the business and the person, firm or company whose name is at the head of the account
- Impersonal account:- This is used to record a particular ii. of transitions as its affect the business itself. For type. instance, the cashbook is an impersonal account, which records all cash received and paid by the business. Purchase accounts, sales account, wages account are impersonal account for recording particular types of transaction from the point of view of the business. Impersonal accounts may be subdivided into real accounts and nominal accounts.

Real account relate to tangible things such as eash property, furniture etc. Nominal account on the other side deal with expenses which have to be taken into account in computing the or loss which the business has made. Therefore profit purchase, sales wages, salaries, rent rates interest etc accounts are all nominal accounts.

**Trail balance**: A trial balance is a schedule or list of  $\mathbf{B}$ . balance both debit and credit, extracted from account in the ledger, and including the cash and bank balances on the ledger. Under trial balance, the total debit must equal total credit. The trial balance, being a summary of the ledger is also used as materials for preparing the financial statement.

 $C_{\cdot}$ **Financial statements:** are made up of the balance sheet, profit and loss account, notes to the accounts and funds flow statement. A balance sheet shows at a glance all the assets belonging to an entity at a given date and how these assets are financed. A profit and loss account, as the name suggests, gives the results of trading operation of an entity for a period of time usually a year. Notes to the accounts provide additional information to the items in the balance sheet, profit and loss accounts and fund flow statement while a fund statement shows how funds are raised and utilized in an entity. However, financial transactions are normally kept using double entry book keeping. It is the system of keeping accounts which takes advantages of the two fold aspect of every transaction, whereby one account that is relating to the receiving of a benefit is debited and another account that is relating to the receiving of a benefit is debited and another account that is relating to the receiving of a benefit is debited and another account that is

relating to the yielding of a benefit is credited by means of books of prime entry, posting of certain accounts may be performed in total.

The introduction of digital computer has improved the efficiency of accounting jobs in terms of record storage and preparation of various books of accounts. Computer application in accounting profession helps in keeping of records, update the necessary books as data entered and printing of report. Specification computer has influenced accounting profession in the following areas.

- **PAYROLL PREPARATION AND** PROCESSING:-This i. involves all the activities that has to do with the preparation of salaries and wages of employees. It always requires long arithmetic calculations and manipulation of large data. With computer application into this area, the accuracy of the calculation and speedy manipulation of data is ensured.
- **ECEIVEVABLE AND PAYABLE:** These ji. **ACCOUNT** are books used in keeping details about the debtors and creditors respectively at any given time. These books are always updated to reflect any changes that occur. The introduction of computer has made this task easy. This

because any changes can be entered in form of data and computer will update the affected books as may be required.

**EXTRACTION ON FINAL ACCOUNT:** -This is made up of  $iv$ . the extraction of general ledger, trial balance income statement and balance sheet. The introduction of computers has help in no small measure in the accomplishment of this task. In a computer system with-designed accounting system all these accounts are extracted based on the input data without any human intervention, the calculations required are always done with every necessary accuracy from the foregoing analysis the application of computers to accounting profession cannot be over emphasized. Infant because such as SBT, which is used for keeping and extraction of books of accounts and stock inventory control. There are also standard payroll packages for payroll processing. The presence of these packages has further made computers closer to Accountants.

### 2.3 SOURCES OF GOVERNMENT REVENUE

Some of the main sources of government revenue are as follows:  $\frac{1}{2}$ 

#### A. ΤΑΧΛΤΙΟΝ

This is the major source of government revenue. Taxes include income tax and property tax, export and import duties, production (that is excise duty) and expenditure taxes.

#### **BORROWING B.**

Borrowing is another major source of government revenue. Imo state of Nigeria, for example, is said to have borrowed a sum of N167 million (made up of both external and internal loans) between 1983. This loan was used in establishing some indurial and utilities such as electricity, water and roads.

#### $\mathbf{C}$ . FEES AND OTHER SPECFIC CHARGES

Payments made for special services provided by the government to individual are called "fees" example, you pay a fee to obtain the deed or certificate of occupancy to your house obtain a passport. Licences are legal permits to do cretin things. You must pay for a licence to operate your motor vehicle or to distribute and sell your beer.

## Earnings of public enterprise royallies and rents

agencies corporations are instituted to Government

sell certain products or services at established prices. The enranings profits of these public enterprises are a source of founds for the country. In Nigeria, however, the revenue from this source is not very insignificant. Running at a loss.

The government also collects rents for the use of public land, and royalties from companies that are granted mineral rights

#### (GRANTS)  $\mathbf{d}$ .

A country an receive grants from other countries. Also, the Federal Government of Nigeria often makes grants to the state governments for projects it wants them to accomplish.

E. returns from direct investment

> Governments have recently participated in the establishment of project or the purchase of shares in public such as the U.A.C<sub>2</sub> Nkalagu Cement industry, companies banks and insurance house.

#### **THE BUDGET**  $2.4$

is details estimate of the financial operations of a A budget goverament for a state period of time (usually a year), prepared in advance by designated officials. It is the master financial plan of the government. It brings together estimate  $\sigma$ 

proposed expenditure for the budge anticipated revenue and period, and from these estimates the activities to be undertaken and, hence, the means of their financing can be inferred. Only in the budget can unified view of the scope and character of government activities be seen, and only here can the financial direction which the government is planning to take be discerned government sponding is influenced by budgetary policy.

The modern budget is not only regarded as the means as by which revenue is raised to meet estimated expenditure for the year, but as the weapon to adjust public and private spending power to the output which can be produced by the resources available. Reducing taxation will increase disposable income. Budgetary policy is essentially one of adjusting the relationship between government taxation and expenditure.

The budget also aims at controlling the economy and to prevent economic fluctuation. It reinforces monetary policy. If there are depression and unemployment the Finance Minister will busiget for a deficit and increase his borrowing. The budget used to redistribute income in the interest of social is also justice. This is achieved through taxation. The "payas you

Earn" (PAYE) system of taxation is a good example of the use of the budget to raise revenue and redistribute income among the citizens.

### **BUDGET DEFICIT AND SURPLUS**

A budget deficit, or deficit financing, takes place when a government budgets to spend more than it collects in revenue. A budget deficit is financed by borrowing from the Central Bank and other financial institutions for the implementation of development project. Taxes are reduced so as to increase the purchasing power of the people. The government itself spends more than it normally does. The aim is to increase aggregate demand and revive economic activities. Government resouirt to deficit financing in time of depression.

On the other hand, budget surplus means that the government intends to college more in revenue than it plans to spend. In this case, taxes will be raised to achieve the estimated surplus. A budget surplus is usually embarked upon in time of inflation. The aim is a to reduce spending and to control inflation.

### BRIEFLY, THE BUDGET'S USES ARE AS FOLLOWS:

- A budget is balanced if during the budget period, revenue  $\cdot$ receipts are exactly equal to cost payment
- If revenue receipts for the budget period are greater than 2. cost payment, the difference is the budget surplus.
- If revenue receipts for the budget period are less than cost 3. payments, the difference is the budget deficit.

### THE NATIONAL DEBT

National or public debt is the debt a country owes to its citizens or to other countries or organizations such as the International Monetary Fund (IMF) and the World Bank. The debt which a country owes to its citizens is known as internal or domestic debt, while the debt owed to foreign government or organization or organizations is known as external or foreign debt.

#### $2.5$ PUBLIC EXPENDITURE

One of the ways in which the government affects the economy is through the expenditure of public funds. Public or government expenditure is a way of utilizing national output so as to meet the wants of the people. It is direct mainly at the satisfaction of collective wants of the society.

Government expenditure has sky-rocketed tremendously in modern times. It is hard for ordinary citizens who are to dealing with small family accustomed only budgets, to comprehend government budgets of today, which are measured in terms of billions of Naira. The Federal Government of Nigeria, for example, budgeted to spend N10.935 million. in 1986.

Government spending usually takes the from of purchases of goods and services and transfer payment. A transfer payment is payment made by the government to an individual, for which the individual does not provide any goods or services in return.

Social security benefits, pensions and welfare payment are example of transfer payments.

There are two main types of government expenditure, namely, capital expenditure and recurrent expenditure.

#### **Capital Expenditure**  $(1)$

Capital expenditure is the investment made in acquiring things or structures that are permanent. These things include roads, bridges, hydroelectric power stations and port facilities. The structures usually last for comparatively long periods. Capital expenditure is met mostly from borrowing and taxation.

nation, that is, between the Central, state and local government. The Federation's accounts, receipts or revenues come from excise duties, custom duties and income taxes. The revenues accruing from these sources go into the common pool, which is then shared between the Federal, state and local government the country.

Revenue allocation in Nigeria has become a very sensitive and controversial matter. This is understandable. Every state of the Federation wants to make sure that it has a large share of the common pools to enable it to meet its responsibilities to its citizenry. Again, this is bound to be so in a situation where the states are economically unviable and, hence to depend on the federal government for funds to meet their basic needs.

It is not surprising, therefore, that successive governments have made efforts to produce a revenue allocation formula. At the moment, the Central, or Federal Government has a larger share of the nation's wealth. Statistics are not happy with this situation, and want a situation where a larger percentage of the revenue gces to the state and local government. They contend that the basic responsibility of the country are mostly borne by the stale and the local govennnents. They readily cite

cases such as primary school education and health care, which are the responsibilities of the state government.

The states have a good case but the federalists claim that the Central Government has greater responsibilities to bear. As a matter of fact, it has always been given the largest share of the common pool.

current revenue allocation formula was decreed in The 1984. it shares out the Federal Account Revenue as follows:

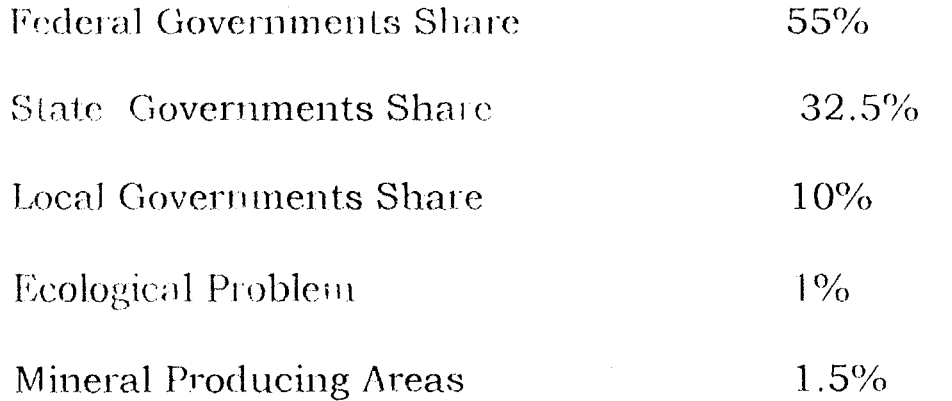

The decree or law also stipulates that the states share of 32.5% should be further shared as follows:

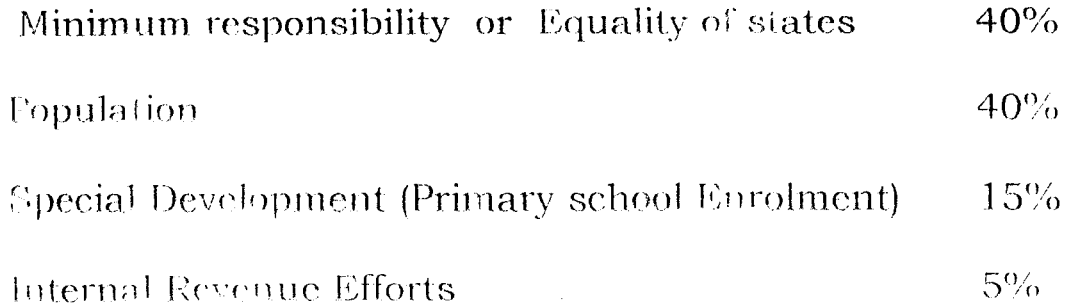

f. Listed cheques indicating all the cheque paid from the Account should be properly and promptly scrutinized and checked with the cash Book and other records in the pay Of/ice to ensure that only account with the bank.

### **2.9 PREPARATION OF MONTHLY TRANSCRIPT**

The Transcript is simply the summary of the total payments and receipts and receipts as posted in the Cash Book. The first step therefore is to obtain the Cash Book folios and all the Receipts and the payment Vouchers that have been posted in the month. These must be checked into the Cash Book. This initial checking is very important and must be assigned to an experienced staff to eliminate errors or irregularities, which may create problems in balancing later.

The daily total are to be posted into an analysis book with columns for cach classification extended into another column for recording the grand total of all the transactions for each day. This is done for each working day of the month and after. Processing for all the working days.

## 2.10 ROLE OF ACCOUNTANTS IN PUBLIC INSTITUTION

Since 1900, accounting profession has attain the stature of such profession has law, medicine, Engineering and Architecture. By observing the code of ethics of the profession, an accountant may be licensed as a certified public Account after undergoing professional training throughout the chartered series of institutes by meeting up with the necessary requirements.

The role-play by accountants in public institution is numerous among which includes relations, handling credit and collections and they are also custodian of company assets.

Accountants provide information that is helpful in making decision maker should not neglect to decision. In making consider past events and outcomes. An understanding of what has happened in the past can aid in making decision because history may shed considerable light on what the future is likely to hold.

An accountant reports the comomic effects of past decisions on the entity

An accountant also keeps track of a wide range of items to meet the stewardship or safe-guarding responsibilities that must be assumed by all organization. This include how much - cash the input is acceptable and easily understandable to the user.

It is note worth that the above objectives were considered in designing the input for the proposed system which is mainly in This is done with dialoguing an interactive mode. with an online system in which the computer system prompt the user for entry. In data entry, information is coded in such way that words, ideas or relationships are expressed by codes. This is developed in order to reduce input task, control errors, and increase speed. Therefore, with code fewer details are necessary in input without loss of information.

#### **OUT SPECIFICATION**  $3.7$

to the results and Output refers information that generated by a system. The output from a computer system are requited primarily to communicate the result of processing to users or other system are or more importantly, to provide a permanent (hard) copy of this result consultation. The for design process of the output beings by the identification of the output for the proposed system, the needs of the users were fully considered.

### CHAPTER FOUR

# 4.0 PROGRAM/SOFTWARE DEVELOPMENT AND IMPLEMENTATION.

## 4.1 INTRODUCTION

This chapter focuses more at providing the users with the necessary information needed on how to install and run the system cffectively and efficiently, indeed, all aspects of the system were operationally tested prior to their use. This, thereby allows the software designed to be accepted.

### 4.2 CHOICE OF LANGUAGE

In developing this system, Dbase IV programming language was used. It is software, which is accessible to authorized managers and other personnel for various proposal and in decision-making process.

Ubase is so powerful and flexible such that it is being used in finance, business, and accounting applications.

## 4.3 FEATURE OF PROGRAMMING CHOSEN

To meet the needs for the computer application, the dbase iv have been chosen. It is effective because it facilitates easy manipulation of files and records. It is also easy to process the files, either for insertion, deletion, searching or any other ptocess.

Other important advantages of using the dbase iv are as follows:-

- (a) Inconsistency can be avoided
- (b) Security restriction can be applied
- (c) Integrity can be maintained
- (d) The data can Le shared
- (e) Speed of operation
- (f) Drugery is removed

#### ,:1.4 ( 1 ) **HARDWARE REQUIREMENTS**

The proposed system requires the following:-

- (a) Personal computer 836 main processor
- (b) Ram  $64MB$
- (c) Floppy Disk Drive- 3.5/5.25
- (d) Colour monitor
- (e) Laser jet printer (6L model)
- $(f)$  Stabilizer (100 KVA)
- (g) U.P.S (2000 KVA).
- **(2) SOFTWARE REQUIREMENTS**
- MS Dos 6.0 version
- Window 2000 version
- DBASE IV/FOX. PRO

users that the system works as required.

#### STARTING THE PROGRAM  $4.7$

software for management of monthly returns of The government accounts was developed with Dbase IV. The software keeps records of daily returns and produce monthly and yearly reports of returns. The program also calculates the total income and total expenditure are the specified period. The software uses a database (gov ac. Dbt) for keeping records of returns. The structure of this database is as follows:

Acc-code character 8

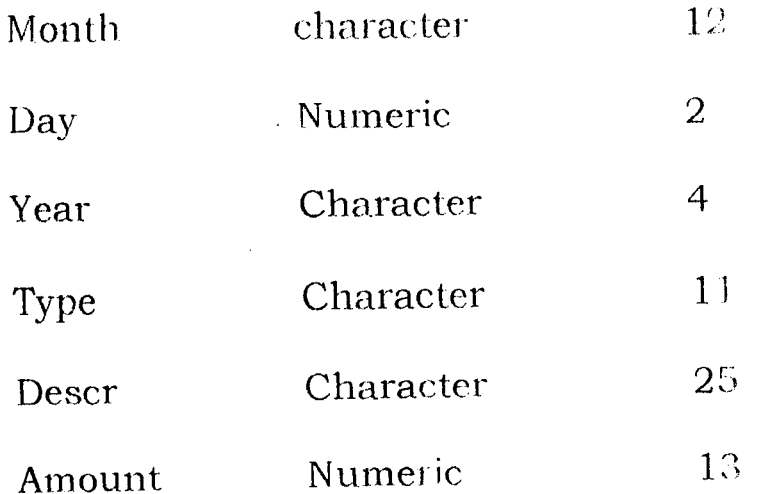

## RUNNING THE PROGRAM

To run the program, the user must first be provided with the dbase IV software. To execute the dbase IV software, change to the dbase VI directory and then type "dbase" i.e

# 3. **MODIFY RECORD(s)**

The modify records option is used to edit already existing records. The user supplies the account code and the records is loaded from the database. The use then makes necessary modifications and the records is stored back in database.

### 4. **OUTPUT**

The output option is selected to produce reports. A submenu is loaded when this option is selected to know the type of report to be produced.

### **SUM MENU**

- 1. MONTHLY INCOME REPORT
- ?. YEARLY INCOME REPORT
- 3. MONTHLY INCOME WITH EXPEND.
- 4. YEARLY INCOME WITH EXPEND.

## **4.8 POST IMPLEMENTATION AND SYSTEM REVIEW**

Post implementation is referred to as the renew of any system or project that has been full implemented. It is  $X - ray$  of the system to ascertain whether it has conformed to the kind down implementation procedure. An analysis and those who use it usually do review of a system. The review give room for

determine how will the system is working, its acceptability and to see where modification is required. Also it enables the management to know how the system will be maintained since depreciation is bound to take place.

The main focus of post Implementation is to ascertain whether the set objectives for which it was designed have been achieved. The Analyst may ask certain questions in order to obtain or gather correct information about the system being received. These questions assist the analyst to determine the success of the system and what necessary steps to be taken in the case of lapses. The acceptability of a system by users is quite good for its success, this give confidence to the operators and they do all their best to maintain the system.

#### **CHAPTER FIVE**

#### **FINDINGS.**  $5.0$

#### $5.1$ **SUMMARY AND CONCLUSION**

The continued substitution of computer- based systems for manual procedures has in modern days become a worldwide affair.

This is because it is relevant in all aspects of human endeavour. In addition to speedy retrieval of information and security of data, computer operation allows for retrieval of reliable data due to the accuracy of computers.

However, a computerized procedure cannot just be put in place without going through some stages of development. The analyses of these procedures were examined and the result was considered in the design of the computerized system. Indeed, it is a known fact that world is in the computer age and any organization that wants to be relevant in the future need to be computerized. Similarly, a professional without a computer touch will not be considered relevant in the future world.

It is necessary to state that an organization does not only require to be computerized, it in addition, demands an efficient computerized procedures the and this is operation

expected to be pursued with the necessary vigor. This is important so that the expected benefit of a computerized system will be fully maximized.

## **5.2 RECOMMENDATIONS**

The specific recommendations to be highlighted in computer application to public organizations are that:-

- $(1)$  It will enhance the efficient operation of the organization in order to achieve the desired objectives.
- $(2)$  It will create speedy procedures for retrieving all relevant information.
- $(3)$  It would avoid data manipulation due to access to data as data stored in computer are more secured than mammal stage.
- (4) It would make for savings on staff cost that would have been incurred to meet the rapid growth of the organization.
- $(5)$  It will reduce complications that might arise as a result of increase in the organization records and vital information.

### **REFERENCE**

- (1) Agu, G.A. (1992) New System Economics African- FEP Publishers Ltd., Onitsha, Nigeria
- (2) Badmus R. (1998) system Analysis and Design Lecture Notes, F.U.T. Minna (Unpublished).
- (3) John R. (1982) Accounting and Information System. Renton Publisher Company, Renton, U.S.A
- (4) Central Bank of Nigeria (1994) Annual Report and Statement of Accounts.
- (5) Federal Ministry of Finance Annunl Report 1996
- $(6)$  Federal Treasury Accounting Manual (Office of the Accountant-General)

PROJECT TOPIC: APPLICATION OF COMPUTER TO RECONCILIATION OF MONTHLY RETURNS **NAMF** : AMINU MOHAMMED LIMAN  $\sim$   $\sim$ **IET DISPLAY TO EGA25 JET SPACE OFF ET CONSOLE ON ET DELETED OFF** ET BELL OFF ET ECHO OFF **ET TALK OFF ET PRINT OFF ET CLOCK OFF ET SAFETY OFF ET SCORE OFF** ET CONFIRM ON **IT DATE TO BRIT ET CARRY OFF** ET CENTURY ON ET INSTRUCT OFF ET DELIMITERS OFF **IT ESCAPE ON IT MESSAGE TO "" IT DEVICE TO SCREEN IT STATUS OFF EA ALL IT COLOR TO GR+, G, G** EAR **INTRO IDESIGNSC ORT = 'END' WHILE ABORT = 'END' DEFIN I MAIN** EAR **IDDO TURN OCEDURE DEFIN** ISCOLOR() **ET COLOR OF BOX TO GR+/BG JET COLOR OF NORMAL TO W+/B JET COLOR OF HIGHLIGHT TO GR+/BG** JET COLOR OF MESSAGES TO W+/N **JET COLOR OF TITLES TO W/B** 

SET COLOR OF FIELDS TO N/BG SET COLOR OF INFORMATION TO B/W **ENDIF** 

**SET BORDER TO DOUBLE** 

\* SET BORDER TO DOUBLE DEFINE POPUP MAINMENU FROM 1.25 DEFINE BAR 1 OF MAINMENU PROMPT " MAIN MENU" SKIP DEFINE BAR 2 OF MAINMENU PROMPT "====================" SKIP DEFINE BAR 3 OF MAINMENU PROMPT "DATA INPUT": MESSAGE "Addition of record(s) to the database file" DEFINE BAR 4 OF MAINMENU PROMPT "DELETE RECORD(s)"; MESSAGE "This option allows deletion of record(s)" DEFINE BAR 5 OF MAINMENU PROMPT "MODIFY RECORD(s)"; MESSAGE "This option allows modification of record(s)" DEFINE BAR 6 OF MAINMENU PROMPT "REPORT GENERATION": MESSAGE "This option allows Generation of reports" DEFINE BAR 7 OF MAINMENU PROMPT "E X I T"; MESSAGE "You want to Shutdown" ON SELECTION POPUP MAINMENU DO MAIN PARA \*----------> Popup for Report DEFINE POPUP REPTM FROM 6.45 DEFINE BAR 1 OF REPTM PROMPT "REPORT MENU" SKIP DEFINE BAR 2 OF REPTM PROMPT "=========================" SKIP DEFINE BAR 3 OF REPTM PROMPT "BALANCE SHEET": MESSAGE "Generate Balance Sheet report" DEFINE BAR 4 OF REPTM PROMPT "PROFIT AND LOSS": **MESSAGE "Generate Profit and Loss report"** DEFINE BAR 5 OF REPTM PROMPT "GENERAL"; **MESSAGE "Generate General report"** ON SELECTION POPUP REPTM DO REPT PARA

\*-----------> Popup for Exit DEFINE POPUP EXITM FROM 7,45 DEFINE BAR 1 OF EXITM PROMPT " EXIT MENU" SKIP DEFINE BAR 2 OF EXITM PROMPT "=====================" SKIP DEFINE BAR 3 OF EXITM PROMPT "EXIT TO PROMPT": MESSAGE "Return to the Dbase Prompt" DEFINE BAR 4 OF EXITM PROMPT "EXIT TO DOS"; MESSAGE "Shutdown and return to DOS" ON SELECTION POPUP EXITM DO EXIT PARA

PROCEDURE DESIGNSC

\* .....................> This section design the screen

```
HEAD2 = "RECONCILIATION OF MONTHLY STATUTORY RETURNS
HEAD3 = "(A Case Study of Auditor-General Office for L.G.A., Minna)"
HEAD4 = "*******
@0.0 TO 23.79 DOUBLE COLOR W+
DEFINE WINDOW MAINSC FROM 1.1 TO 22.78 NONE COLOR W+/B
DEFINE WINDOW WORK IN FROM 7.5 TO 21.75 DOUBLE COLOR W+/B
X1 = MAX(LEN(TRIM(HEAD1)), LENGTHIM(HEAD2)))X2 = MAX(LEN(TRIM(HEAD3)), LEN(TRIM(HEAD4)))X = INT((80-MAX(X1,X2))/2) - 1Y = X + MAX(X1.X2) + 1DEFINE WINDOW HEADBK FROM 2.X-1 TO 6.Y-1 NONE COLOR
DEFINE WINDOW HEADSC FROM 1, X TO 6, Y+1 DOUBLE COLOR W+/G+
DO CASE
 CASE DAY(DATE()) = 1
    TH = "st"CASE DAY(DATE()) = 2
    TH = "nd"CASE DAY(DATE()) = 3
    TH = "rd"OTHERWISE
    TH = "th"FNDCASE
@ 0.5 SAY CDOW(DATE())+", "+ STR(DAY(DATE()),2)+111+CMONTH(DATE())+", "+
STR(YEAR(DATE)), 4)+"."
SET CLOCK ON
SET CLOCK TO 0.60
ACTIVATE WINDOW MAINSC
ACTIVATE WINDOW HEADBK, HEADSC
@ 0, INT((Y-X-LEN(HEAD1))/2)+1 SAY HEAD1
@ 1.INT((Y-X-LEN(HEAD2))/2)+1 SAY HEAD2
 @ 2.INT((Y-X-LEN(HEAD3))/2)+1 SAY HEAD3
 @ 3.INT((Y-X-LEN(HEAD4))/2)+1 SAY HEAD4
 ACTIVATE WINDOW WORK IN
 RETURN
 PROCEDURE MAIN
 ACTIVATE POPUP MAINMENU
 RETURN
 PROCEDURE MAIN PARA
 DO CASE
  CASE BAR() = 3DO ADDREC
  CASE BAR() = 4
```
DO DELREC CASE BAR() =  $5$ DO MODREC  $CASE$  BAR() = 6 ACTIVATE POPUP REPTM DEACTIVATE POPUP  $CASE$  BAR() = 7 ACTIVATE POPUP EXITM DEACTIVATE POPUP ENOCASE **RETURN** PROCEDURE REPT\_PARA DO CASE  $CASE BAR() = 3$ DO REPORT1  $CASE BAR() = 4$ DO REPORT2  $CASE BAR() = 5$ DO REPORT3 ENDCASE RETURN PROCEDURE EXIT PARA DO CASE  $CASE BAR() = 3$  $ABORT = 'A'$ CANCEL  $CASE BAR() = 5$ QUIT ENOCASE RETURN Procedure ADDREC store 'Y' to ans set stat off use reconc do while ans  $=Y'$ clear store space(6) to macct\_no store space(4) to mop\_code store space(12) to mmonth store 0 to mday, myear, mamount store space(3) to mlo code store space(6) to mtype

store space(25) to macctit @1,10 Say "Enter Operation Code:" get mop\_code Pict "9999" read locate for mop  $\c{code} = op \c{code}$ if found $()$ @ 8,20 say "Operation Code Already Exist" else DO GETDATA READ DO GETTITLE clear append blank replace acct\_no with macct.\_no replace op\_code with mop\_code replace month with mmonth replace day with mday replace year with myear replace lo code with mlo code replace acctitle with macctit replace type with mtype replace amount with mamount endif @10,10 to 12,50 store 'N' to ans  $@11,12$  say 'Are there more records? (Y/N)' get ans pict '!'; valid ans \$ 'YN' error 'Invalid entry !!!' read enddo CLEAR close databases return Procedure DELREC store 'Y' to ans use reconc do while ans= 'Y' clea @2,15 to 4,55 @3,20 say 'Deletion of record' sture space(6) to mop\_code @1,10 Say "Enter Operation Code:" get mop\_code Pict "9999" tead. locate all for  $op<sub>code</sub> =  $map<sub>code</sub>$  code$ if found() @iO,10 to 12,50

store 'N' to reply @11,12 say 'Are you sure? (YIN)' get reply pict '!'; valid reply \$ 'YN' error 'Invalid entry!!!' read if reply =  $'Y'$ dele pack enclif else @8,20 say 'Operation Code does not exist' endif @10,10 elea to 12,50  $@10.10$  to 12,50 store 'N' to ans @11,12 say 'Delete more records? (YIN)' get ans pict 'I' read enddo CLEAR close data return Procedure MODREC use reconc store 'Y' to ans do while ans = 'Y' elea store space(6) to mop\_code @1,10 Say "Enter Operation Code: "get mop\_code Pict "9999" read locate all for op\_code = mop\_code if found $()$ store acct\_no to macct\_no store op\_code to mop\_code store month to mmonth store day to mday store year to myear store lo code to mlo\_code store acctitle to macctit store type to mtype store amount to mamount DO GETDATA READ DO GETTITLE clear replace acct\_no with macct\_no

replace op code with mop code replace month with mmonth replace day with mday replace year with myear replace lo\_code with mlo\_code<br>replace acctitle with macctit replace type with mtype replace amount with mamount else @8,20 say 'Record does not exist' endif  $($  $\omega$ 10,10 to 12,50 store 'N' to ans  $@11,12$  say 'Modify more record? (Y/N)' get ans pict  $"$ : valid ans \$ 'YIN' error 'Invalid entry!!!' read enddo CLEAR close databases return Procedure REPORT1 use reconc store 'Y' to ans do while  $ans = 'Y'$ clea define window user from 1,1 to 22,78 none color W+,B activate window user set stat off set alternate to 'reco1.out' set device to screen set alternate on ~)et space on store space(3) to mlo\_code  $\mathsf{store}\space\mathsf{space}(12)$  to mmonth  $@3.5$  say "Location Code :" get mlo code pict "!!!" @ 5,5 say "Month: " get mrnonth pict "@M January,February,March,; April, May, June, July, August, September, October, November, December" read do heading3 store 0 to mcredit, mdebit, mdiff ? infe code+mmonth wait go top do while milo\_code = lo\_code .and. trim(mmonth) = trim(month)

```
set alternate to 'reco1.out'
set device to screen
    set alternate on
    set space on
    if ans = "M"DO HEADING1 with 1
      DO MREPORT2
    else
      DO HEADING1 with 2
      DO YREPORT2
    endif
close data
set alternate off
wait
deactivate window user
return
Procedure MREPORT2
    store 1 to couter
    use reconc
    go top
    store 0 to mcredit, mdebit, mdiff
do while not eof()
if acct no >= '401001' and, acct no <= '511000' and, myear = year and, mmonth =
month
  ? '|',str(couter,2),'|',acct_no,' |',acctitle,'| ',lo_code,' | '
  ?? type,' | ', str(amount, 13, 2), ' |'
  couter = \text{couter} + 1? replicate ('-.85)if type = "Credit"
      mcredit = mcredit + amount
    else
      mdebit = mdebit + amount
    endif
 endif
  skip
 enddo
    mdiff = mdebit - mcredit\overline{\gamma}? "Total Debit
                    \pm " + str(mdebit, 15,2)
 \overline{?}? "Total Credit
                  \pm " + str(mcredit, 15,2)
 \gamma? "Total Difference: " + str(mdiff, 15.2)
 \overline{\phantom{a}}
```
eturn.

```
rocedure YREPORT2
    store 1 to couter
    use recond
    go top
    store 0 to mcredit, mdebit, mdiff
 o while .not. eof()
 \arct_{10} no >= '401001' and. \arct_{10} <= '511000'
 ? ']',str(couter,2),']',acct_no,' |',acctitle,'| ',lo_code,' | '
 ?? type,' | ', str(amount, 13, 2),' |'
 couter = couter +1? replicate ('-.85)if type = "Credit"
     mcredit = mcredit + amount
   else
     mdebit = mdebit + amount
   endif
endif
 skip
enddo
   mdiff = mdebit - moredit
\overline{\mathcal{L}}? "Total Debit
                  \pm " + str(mdebit,15,2)
\overline{\phantom{a}}? "Total Credit
                 \cdots " + str(mcredit, 15, 2)
? "Total Difference : " + str(mdiff, 15.2)
 \mathcal{L}eturn
 Procedure REPORT3
 lefine window user from 1.1 to 22,78 none color W+.B
 ictivate window user
 set stat off
   store 'M' to ans
   @2,12 say 'Monthly Report or Yearly Report ? (M/Y)' get ans pict '!';
         valid ans $ 'MY' error 'Invalid entry!!!'
   read
    store 0 to myear
    store space(12) to mmonth
    @ 5,5 say "Year :" get myear pict "9999"
    if ans = "M"
      @ 7,5 say "Month : " get mmonth pict "@M January,February,March,:
  April May, June July, August, September, October, November, December"
    endif
```
**sturn** 

rocedure YREPORT2 store 1 to couter use reconc go top store 0 to mcredit, mdebit, mdiff o while .not. eof() acct no  $>=$  '401001' and acct no  $<=$  '511000' ? '|'.str(couter,2),'|',acct\_no,' |',acctitle,'| ',lo\_code,' | ?? type,' | ', str(amount, 13,2),' |' couter = couter  $+1$ ? replicate  $('185)$ if  $type = "Credit"$ mcredit = mcredit + amount else mdebit = mdebit  $+$  amount endif andif skip enddo  $mdiff = mdebit - menedit$  $\overline{\phantom{0}}$ ? "Total Debit : " + str(mdebit, 15,2)  $\overline{ }$ ? "Total Credit : " + str(mcredit  $15.2$ ) ? "Total Difference : " + str(mdiff, 15,2) eturn Procedure REPORT3 lefine window user from 1.1 to 22,78 none color W+.B activate window user iet stat off store 'M' to ans @2,12 say 'Monthly Report or Yearly Report ? (M/Y)' get ans pict !!'; valid ans \$ 'MY' error 'Invalid entry!!!' read store 0 to myear store space(12) to mmonth @ 5,5 say "Year :" get myear pict "9999" if ans  $=$  "M"  $@7.5$  say "Month:" get mmonth pict " $@M$  January, February, March,: April, May, June, July, August, September, October, November, December" endif

```
read
et alternate to 'reco3.out'
et device to screen
   set alternate on
   set space on
   if ans = "M"
     DO HEADING2 with 1
     DO MREPORT3
   else
     DO HEADING2 with 2
     DO YREPORT3
   endif
lose data
et alternate off
rait
eactivate window user
eturn
Procedure MREPORT3
   store 1 to couter
   use reconc
   go top
   store 0 to mcredit, mdebit, mdiff
do while .not. eof()
f myear = year .and. mmonth = month
? '|',str(couter,2),'|',acct_no,' |',acctitle,'| ',lo_code.' | '
 ?? type,' | ', str(amount, 13,2),' |'
 couter = couter + 1
 ? replicate ('-.85)if type = "Credit"
     mcredit = mcredit + amount
   else
     mdebit = mdebit + amount
   endif
indif
 skip
mddo
   mdiff = mdebit - mcredit
<sup>1</sup> "Total Debit
                   \pm " + str(mdebit, 15,2)
\rightarrow<sup>2</sup> "Total Credit"
                  \pm " + str(mcredit, 15,2)
<sup>2</sup> "Total Difference: : " + str(mdiff, 15,2)
\bar{\mathcal{E}}
```
return

```
Procedure YREPORT3 
   store 1 to couter
   use reconc 
   go top 
   store 0 to mcredit, mdebit, mdiff 
do while .not. eof()
 ? '|',str(couter,2),'|',acct_no,' |',acctitle,'| ',lo_code,' | '
 ?? type,' I ',str(amount, 13,2),' I' 
 couter = counter + 1? replicate ('-',85)
   if type = "Credit" 
    mcredit = mcredit + amount 
   else 
    mdebit = mdebit + amountendif 
 skip 
enddo 
   mdiff = mdebit - mcredit? 
? "Total Debit : " + str(mdebit,15,2)
? 
? "Total Credit \cdots " + str(mcredit, 15,2)
 _{\rm 7}? "Total Difference: " + str(mdiff,15,2)
? 
return 
PROCEDURE INTRO
CLEAR 
B = T.
DOWHILE B 
 @4,6 TO 22,70 DOUBLE 
 @6.8 SAY "NAME : AMINU MOHAMMED LIMAN"
 @8,8 SAY "DATE : 07/10/2004"
 @10,8 SAY "TOPIC : APPLICATION OF COMPUTER TO RECONCILIATION"
 @11,8 SAY " OF MONTHLY STATUTORY RETURNS "
 @13,8 SAY "CASE STUDY: AUDITOR-GENERAL OFFICE OF L.G.A., MINNA" 
 @21,8 SAY "PRESS ANY KEY TO CON FINUE---"
 B = F.
 WAIT"" 
 ENDDO 
 CLEA ALL 
 RETURN
```

```
PROCEDURE GETTITLE
IF macct_no >= '101000' and macct_no <= '111000'
 macctit = 'Asset Accounts'
ENDIF
IF macct_no >= '201000' and macct_no <= '211000'
 macctit = 'Liabilities Accounts'
ENDIF
IF macet no \ge = '401000' and macet no \le '411000'
 macctit = 'Interest Income & Others'
ENDIF
IF macct no >= '501000' and macct no <= '511000'
 macctit = 'Expenditure (Overhead)'ENDIF
RETURN
PROCEDURE GETDATA
CLEAR
@ 3,5 say "Account Number : " get macct no pict "999999";
 valid macet no \ge = '101001' and, macet no \le '511000';
 error 'Invalid Account Number'
@ 3.45 say "Location Code :" get mlo code pict "!!!"
@ 5.5 say "Day : " get mday pict "99";
 valid mday >= 1 and, mday <= 31 error "invalid Day"
@ 5,30 say "Month : " get mmonth pict "@M January, February, March,:
April, May, June, July, August, September, October, November, December"
@ 5,55 say "Year: " get myear pict "9999";
 valid myear \ge 2000 error "Invalid Year"
@ 7,5 say "Type of Account : " get mtype pict "@M Debit, Credit"
@ 9.5 say "Amount"
                  \pm " get maniount pict "9999999999.99"
RETURN
PROCEDURE HEADING1
parameter comin
RECONCILIATION OF MONTHLY STATUTORY RETURNS "
? space(14)."
? space(14)," (A Case Study of Auditor-General Office of LGA, Minna)"
? space(14),"***
\mathcal{P}? space(21),"* SUMMARY OF INCOME AND EXPENDITURE *"
? space(21), ""*********if comin = 1? space(10),'YEAR : '+str(myear,4)+space(10)+"MONTH : "+MMONTH
else
```

```
? space(10), YEAR : '+str(myear, 4)endif
? REPLICATE("*".85)
? "* * ACCOUNT *
                                                                     -4.11* LOCATION * OPERATION *
? "* SN * NUMBER *
                      ACCOUNT TITLE A CODE * TYPE *
                                                                              \bar{p} ( )
                                                                  AMOUNT
? REPLICATE("",85)
RETURN
PROCEDURE HEADING2
parameter cominn
                 ? space(22),"
? space(22)."
             RECONCILIATION OF MONTHLY STATUTORY RETURNS "
? space(22)," (A Case Study of Auditor-General Office of LGA, Minna)"
? space(22)."***********************
\gamma? space(38)."**************************
? space(38),"* SUMMARY OF ACCOUNTS *"
? space(38)."**************************
\overline{2}if cominn = 1? space(10), YEAR: '+str(myear, 4) +space(10) + "MONTH: "+MMONTH
else
  ? space(10). YEAR \div 4str(myear, 4)
endif
? REPLICATE("*",85)
                                                                      \bar{k} O
                                 * LOCATION * OPERATION *
?"* * ACCOUNT *
                                                                               \pm 11
                                       * CODE * TYPE * AMOUNT
                      ACCOUNT TITLE
? "* SN * NUMBER *
? REPLICATE("",85)
RETURN
PROCEDURE HEADING3
                                       ********************
? space(12)."******************
              RECONCILIATION OF MONTHLY STATUTORY RETURNS "
? space(12)."
? space(12)," (A Case Study of Auditor-General Office of LGA, Minna)"
? space(12),"********************************
\gamma? space(22)."<sup>*</sup> BALANCE SHEET FOR LOCATION - "+mlo_code+" *"
 2 space(22).""""""
 \gamma? space(10),"MO\boxplusH: "\triangleqMMONTH
 2 space(10), REPHCATE("=",60)
 return
```
#### 

#### RECONCLUIATION OF MONTHLY STATETOMY RETURNS

 $\mathcal{A}^{\mathcal{A}}$ 

Ä,

 $\bar{z}$ 

(A Cape Study of Aeditor-Ceneral Ofrice of 108, Hinna). 

#### $\stackrel{\text{\tiny def}}{=} \texttt{SFRMARY} \texttt{OP} \quad \texttt{GFCOME} \quad \texttt{AHR} \quad \texttt{EXFSEB} \quad \texttt{SFRR} \quad \texttt{S} \quad \texttt{S} \quad \texttt{S}$

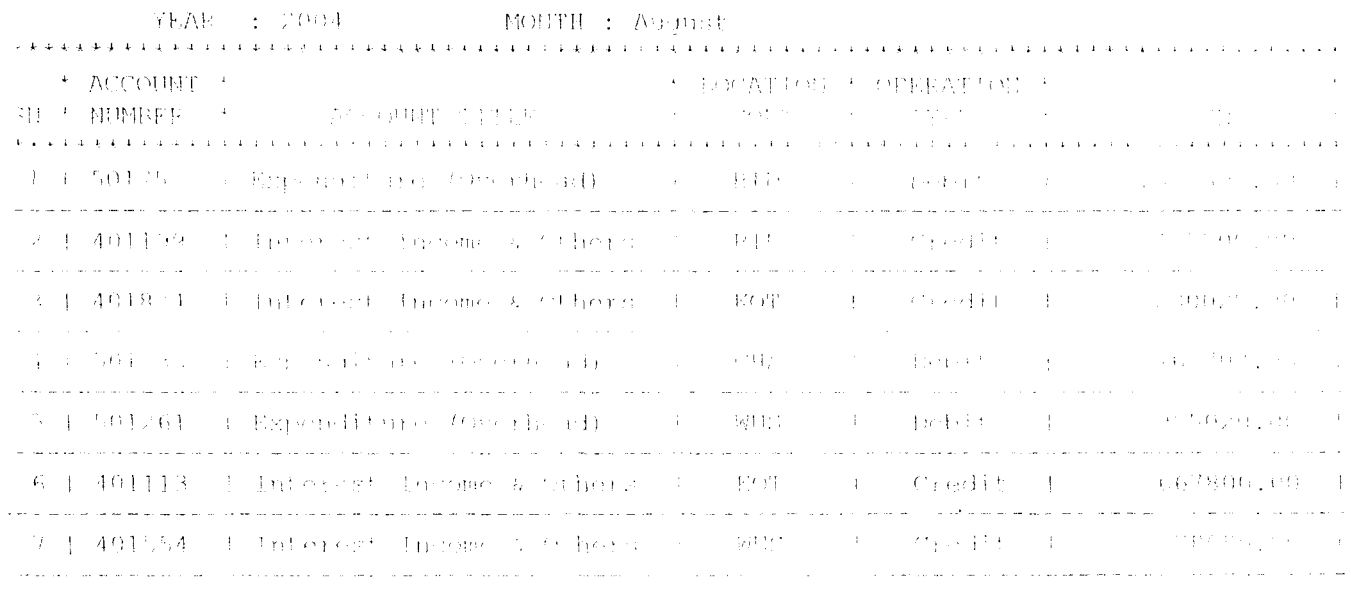

 $\sim$ 

 $\sim 10^7$ 

**Contract** 

 $\sim$ 

**Fail Debit** 宗家() 特点 方向  $\sim 10^6$ 

tal Credit ...  $\rightarrow$ 2231400,00

tal Difference of  ERECTIVE LIAN FOR THE HOLD LINE CONTROL ENTERED. (A Case Study of Auditor-Genaral Office of MGA, Minsal) \* SPEWART OF PHOONE AND ENFEMBURER \*

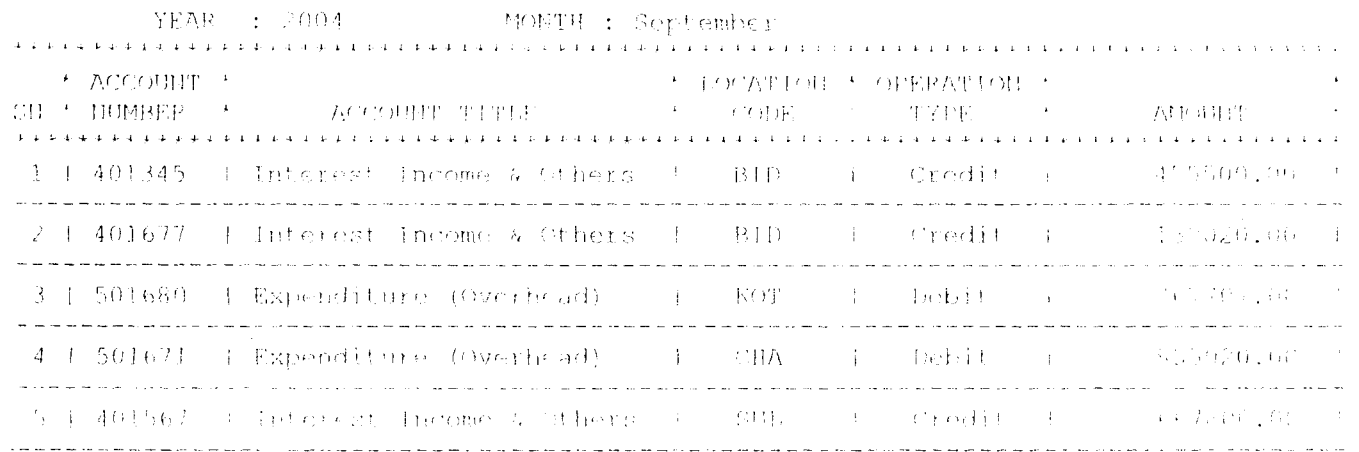

 $\bar{z}$  $\mathbb{R}^2$ 

 $\sim 10^7$ 

 $\mathcal{L}$ 

 $\ddot{\phantom{a}}$ 

 $\lambda$ 

stal Debit (2008) : 1622727.00

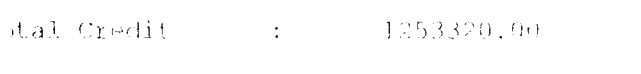

 $\sim$ 

Wal Difference :  $-36940^{\circ}$  Cm<sup>2</sup>

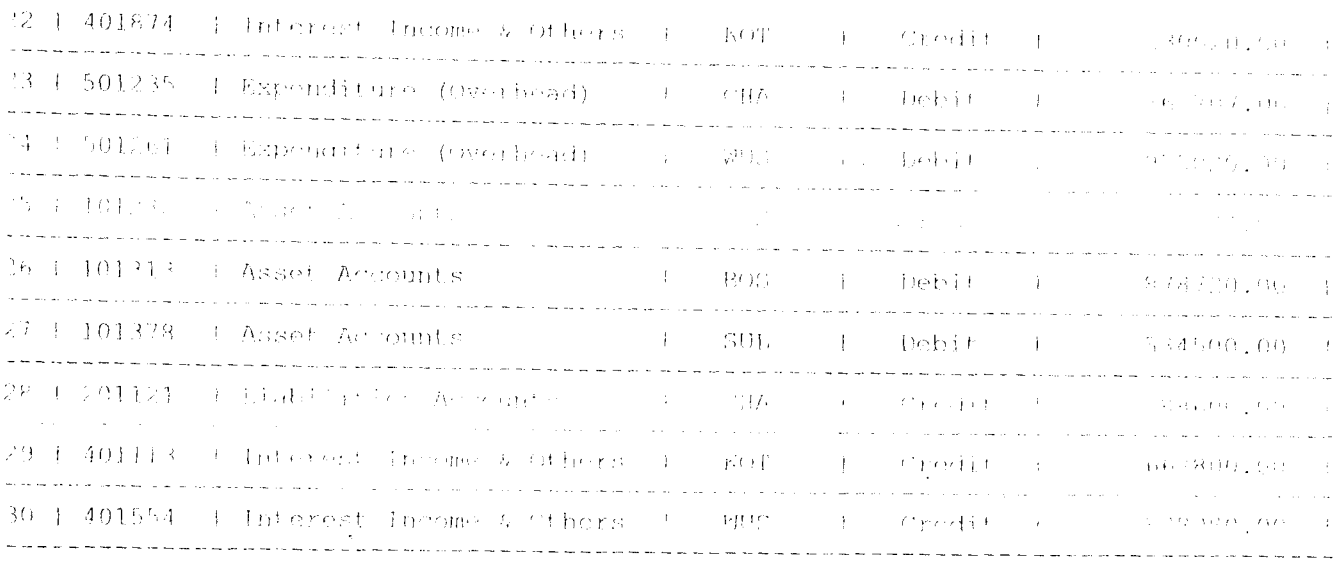

 $\sim 10^6$ 

 $\label{eq:2.1} \frac{1}{\sqrt{2}}\int_{\mathbb{R}^3}\frac{1}{\sqrt{2}}\left(\frac{1}{\sqrt{2}}\right)^2\frac{1}{\sqrt{2}}\left(\frac{1}{\sqrt{2}}\right)^2\frac{1}{\sqrt{2}}\left(\frac{1}{\sqrt{2}}\right)^2\frac{1}{\sqrt{2}}\left(\frac{1}{\sqrt{2}}\right)^2.$ 

 $\label{eq:2.1} \mathcal{L}(\mathcal{L}^{\text{max}}_{\mathcal{L}}(\mathcal{L}^{\text{max}}_{\mathcal{L}})) \leq \mathcal{L}(\mathcal{L}^{\text{max}}_{\mathcal{L}}(\mathcal{L}^{\text{max}}_{\mathcal{L}}))$ 

tal Debit  $\frac{1}{2}$  :  $\frac{10208456}{200}$ 

tal Credit (1999) (1998) (1998)

tal Difference : (199948.00)

 $\mathcal{A}^{\mathcal{A}}$  .

 $\sim$   $\sim$ 

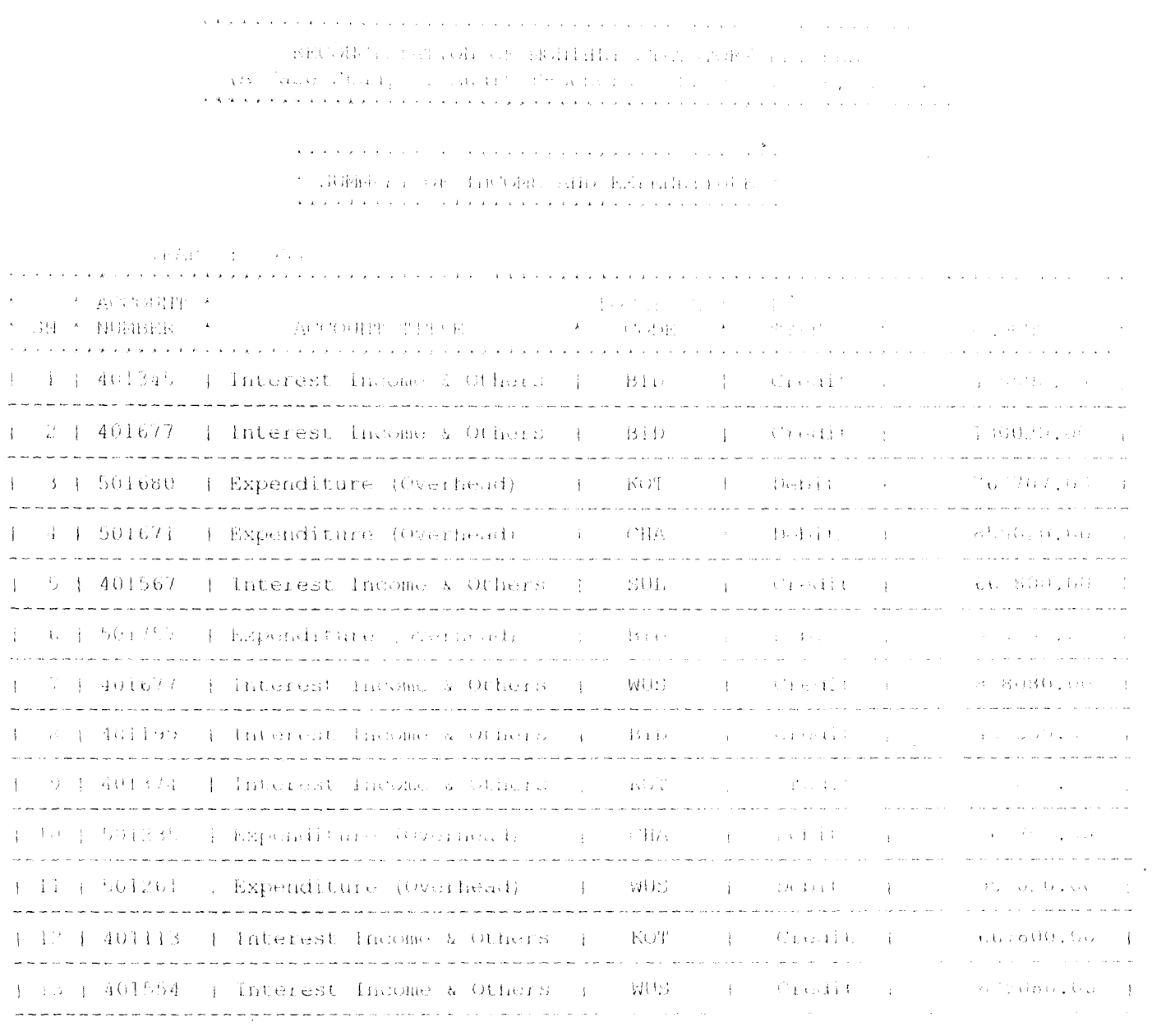

 $\label{eq:2.1} \mathrm{Total}\left(\mathrm{DeD}\right) \qquad \qquad \mathrm{C} \qquad \qquad \mathrm{Bd}^{2} \mathrm{d}^{2} \mathrm{d}^{2} \mathrm{d}^{2} \mathrm{d}^{2} \mathrm{d}^{2}$ 

Total Credit  $\frac{1}{2}$   $\frac{1}{4}$   $\frac{488800}{20}$ , 0

Total Difference :  $61454.00$  $\Delta\mathbf{x}$  .

#### $\frac{1}{2}, \frac{1}{2}, \frac{$

 $\bar{z}$ 

l,

 $\hat{\boldsymbol{\beta}}$ 

 $\ddot{\phantom{0}}$ 

 $\hat{\mathbf{r}}$ 

 $\sim 10^7$ 

, where  $\alpha$  is a constant of the second constant  $\alpha$  , where  $\alpha$  is a function of  $\alpha$  $\mathcal{F} = \{(\mathbf{p},\mathbf{q},\mathbf{a})_{\mathcal{M}}\in\mathbb{R}^{d}\times\mathcal{N} \text{ and } \mathcal{F}(\mathbf{r},\mathbf{r})_{\mathcal{M}}\}$ 

 $\label{eq:3.1} \begin{split} \mathcal{R}^{(1)}(x) \mathcal{R}^{(1)}(x) \mathcal{R}^{(2)}(x) \mathcal{R}^{(3)}(x) \mathcal{R}^{(3)}(x) \mathcal{R}^{(3)}(x) \mathcal{R}^{(3)}(x) \mathcal{R}^{(3)}(x) \mathcal{R}^{(3)}(x) \mathcal{R}^{(3)}(x) \mathcal{R}^{(3)}(x) \mathcal{R}^{(3)}(x) \mathcal{R}^{(3)}(x) \mathcal{R}^{(3)}(x) \mathcal{R}^{(3)}(x) \mathcal{R}^{(3)}($ 

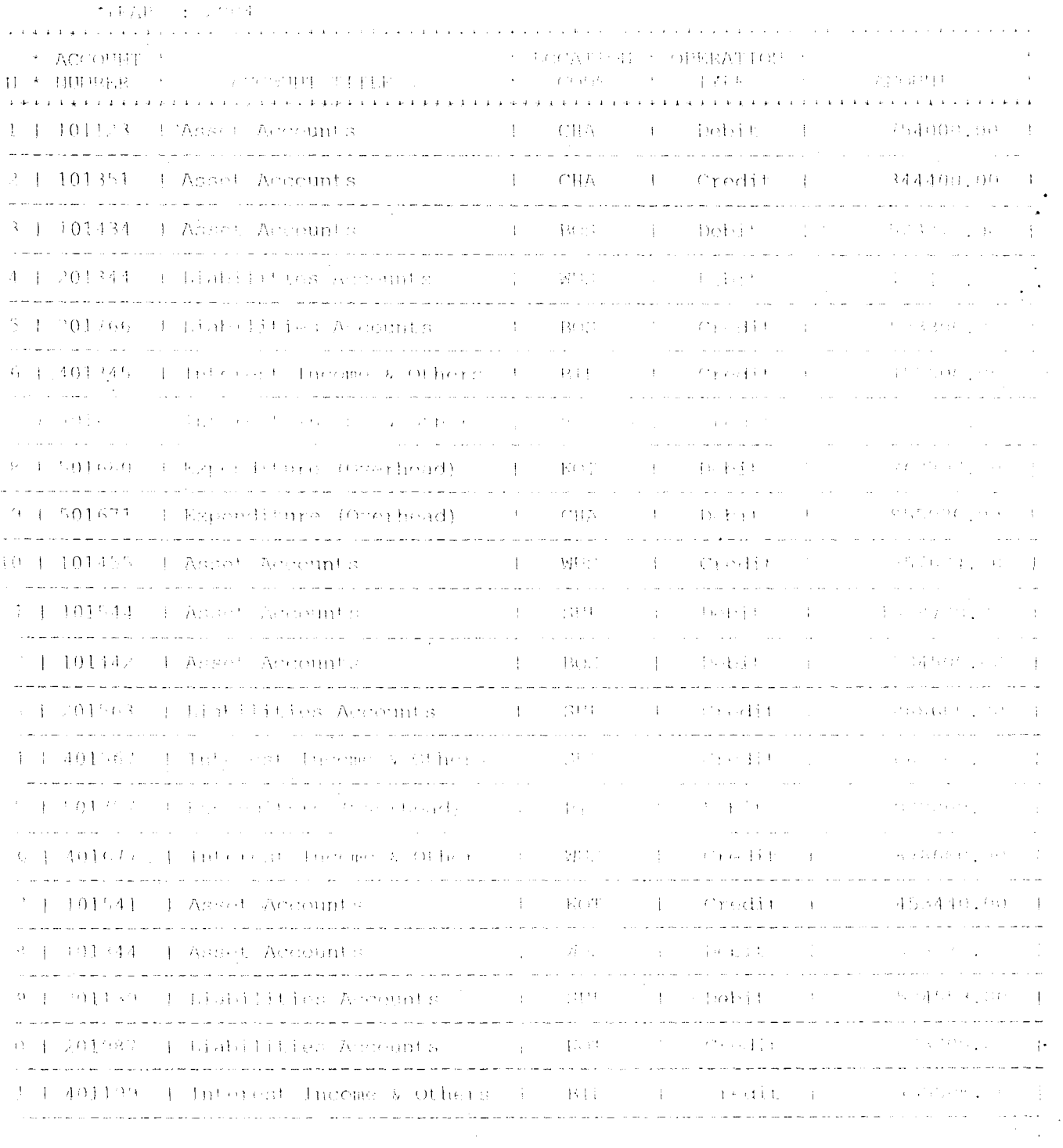

 $\mathcal{A}$ 

 $\bar{\lambda}$ 

 $\mathcal{A}$ 

 $\langle x \rangle$ 

RECORCILIATION OF MONTHLY STATUTOR: REF FEST

(A Cancella and your manifestation of the cost calculation).

 $\triangleq \text{SUBMMARV} \cdot \text{OP} \cdot \text{ACCCHHPV} \geq$ مادي فالمناول والمناول ويجاف والأستعاد والمناولة  $\sim 10^{11}$  km

 $\mathcal{L}^{\text{max}}_{\text{max}}$ 

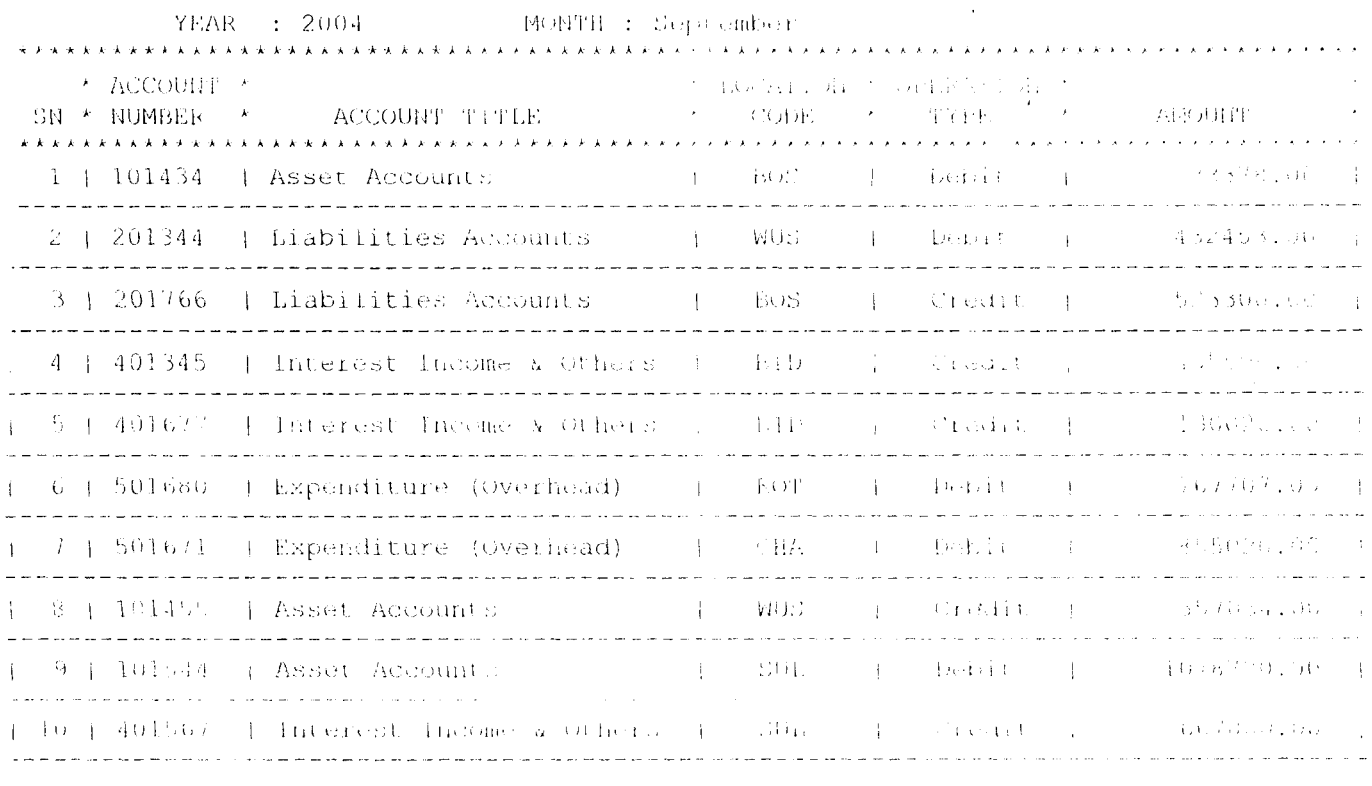

 $\sim$ 

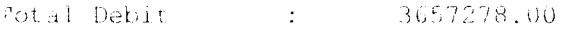

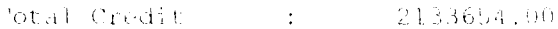

Notal Difference : 15236,4.00

#### a ka a para mara ny harana mpandra ny kaodim-paositra dia 4.0000. Ny haavon'ny fivondronan-

#### RECONCILIATION OF MONTHLY STATUTORY RETURNS

#### .(A Case Study of Auditor-General Office of LGA, Limra)

#### \* SUMMARY OF INCOME AND EXPENDITURE \*  $\rightarrow$

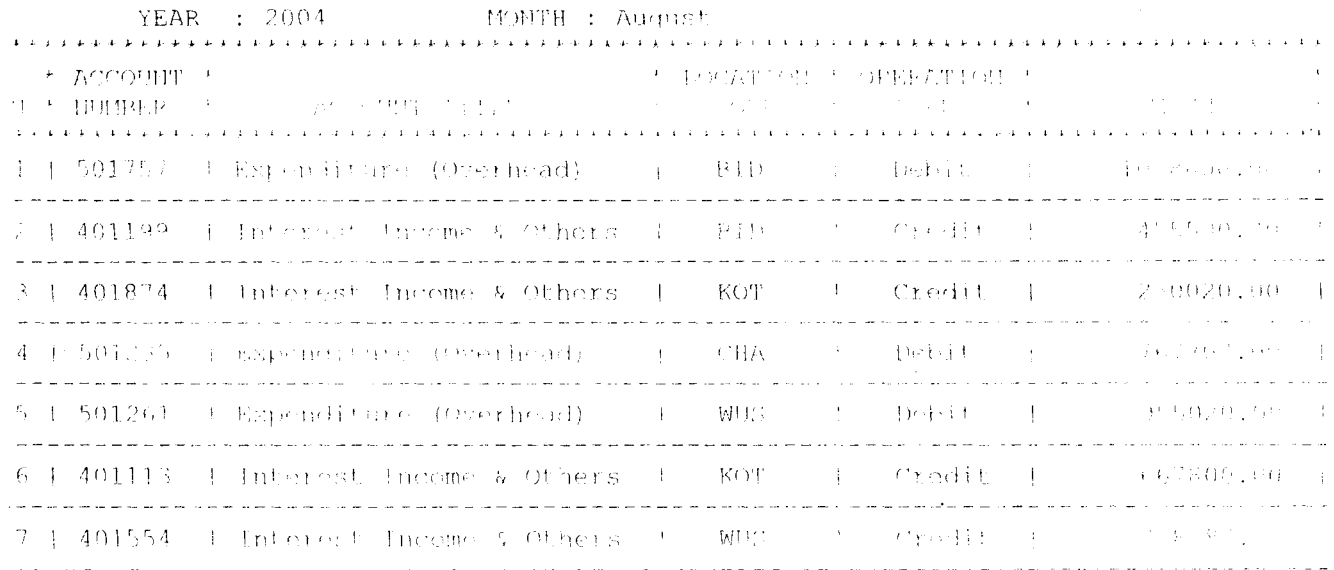

2801527.00 

al Credit (1)  $-2231400.00$ 

 $-570122102$ al Difference :

 $\hat{\vec{r}}$